# **htmlToTxt()**

This function renders **HTML content** into plain text by **removing** all HTML **tags**.

### **Syntax**

htmlToTxt(text) #Output: Text

## Examples

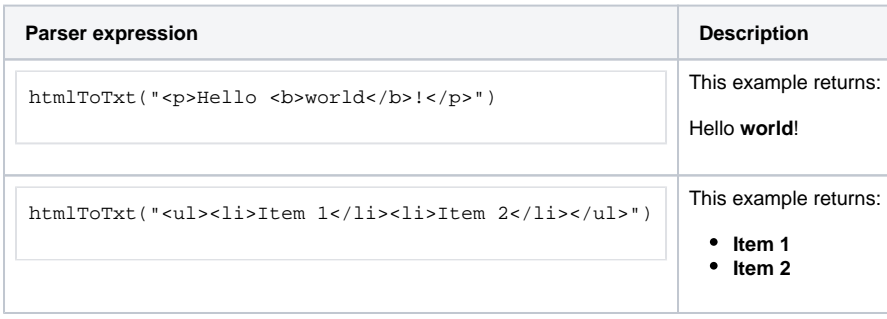

## Additional information

#### Parameters used in this function

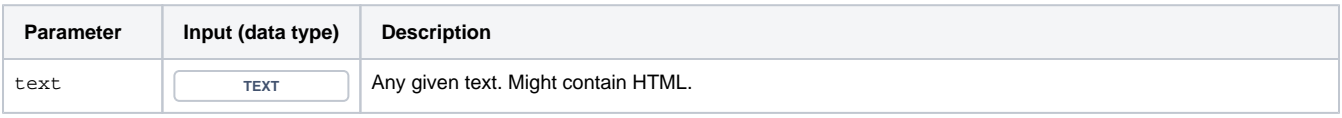

# **Output**

This function returns a TEXT

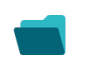

Use cases and examples

**Use case**

No content found.